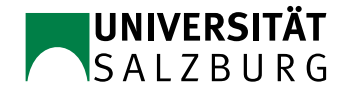

## Rechnerarchitektur

```
SS 2020
```
## Ubungszettel 3 ¨

- 9. Lesen Sie die Einführung in die DLX-Programmierung und starten Sie openDLX (im Ordner apps/dlx apps sind einige Testprogramme) und beantworten Sie folgende Fragen:
	- (a) Welche Bedeutung haben .data und .text?
	- (b) Was ist der Unterschied zwischen add, addu, addi, addui, addf und addd?
	- (c) Was sind Pointer und wozu braucht man sie?
	- (d) Was macht der Befehl jal?
- 10. Schreiben Sie ein DLX-Unterprogramm potenz, das die Potenz  $c = a^b$  berechnet. a wird in R1 übergeben,  $b$  in R2.  $c$  soll in R3 zurückgegeben werden.
- 11. Schreiben Sie ein DLX-Programm, das den Binomialkoeffizienten  $b = \binom{n}{k} = \frac{n}{1}$ 1  $(n-1)$ Schreiben Sie ein DLX-Programm, das den Binomialkoeffizienten  $b = \binom{n}{k} = \frac{n}{1} \frac{(n-1)}{2} \cdots \frac{(n-k+1)}{k}$ berechnet. Halten Sie sich am besten an folgendes Gerüst und folgenden Algorithmus:

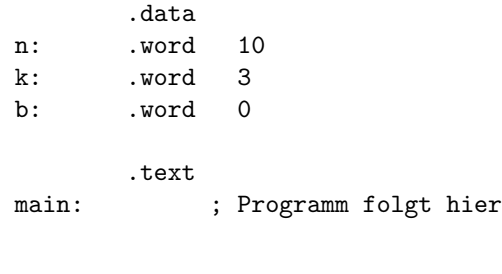

 $b = 1;$  $i = 1;$ while (i  $\leq k$ ) {  $b = b * n / i;$  $n = n - 1;$  $i = i + 1;$ }

12. Schreiben Sie ein DLX-Programm, das den Bubble-Sort-Algorithmus implementiert. Versuchen Sie, Pointer zu verwenden, um die Performance zu optimieren.

```
int len = 10;
int arr[] = new int[len];for (int i = len - 1; i > 0; i--)for (int j = 0; j < i; j++)if (arr[j] > arr[j+1]){ int tmp = arr[j]; arr[j] = arr[j+1]; arr[j+1] = tmp; }
```